## **[Internetowy sklep motoryzacyjny](https://gotoweprace.eu/internetowy-sklep-motoryzacyjny/)**

## **Spis treści**

WSTĘP 2

ROZDZIAŁ 1 HISTORIA POWSTANIA PHP, MYSQL, HTML ORAZ HANDEL ELEKTRONICZNY 4

- 1.1 WYMAGANIA UŻYTKOWNIKÓW SKLEPU INTERNETOWEGO 4
- 1.2 HANDEL ELEKTRONICZNY E-COMMERCE 6
- 1.3 TRADYCYJNY RYNEK CZY SPRZEDAŻ INTERNETOWA? 7
- 1.4 PERSPEKTYWY ROZWOJU E-COMMERCE 8
- 1.5 PLATFORMY AUKCYJNE, PRZYKŁAD ALLEGRO 10
- 1.6 HISTORIA PHP 13
- 1.7 HISTORIA HTML 15

ROZDZIAŁ 2 NARZĘDZIA UŻYTE DO STWORZENIA SKLEPU INTERNETOWEGO 18

- 2.1 CZYM JEST JĘZYK PHP? 18
- 2.1.1 Budowa i możliwości języka PHP 19
- 2.1.2 Walidacja formularzy PHP 20
- 2.1.3 Jak może wyglądać przykładowy atak? 20
- 2.1.4 Jak sprawdzać prawidłowo wypełnione pole używając PHP? 22
- 2.2 MYSQL- WSTĘP DO BAZ DANYCH 24
- 2.2.1 Relacyjna baza danych MySQL i jej cechy 25
- 2.2.2 Identyfikatory i typy danych 26
- 2.3 STYLE TEKSTOWE CSS I INNE TECHNIKI PODSTAWOWE. 27
- 2.3.1 Jak połączyć HTML i CSS? 27
- 2.3.2 Tworzenie reguł 28
- 2.3.3 Rodzaje selektorów oraz ich możliwości. 29
- 3.3.4 Czym jest kaskada? 31
- 2.4 HTML JĘZYK ZNACZNIKÓW, STRUKTURA I ZASTOSOWANIE 32
- 2.4.1 Czym są języki znacznikowe. 32
- 2.4.2 Struktura dokumentu HTML 33
- 2.4.3 Nagłówek strony WWW. 34

ROZDZIAŁ 3 IMPLEMENTACJA SYSTEMU SKLEPU INTERNETOWEGO BESTCARPARTS 36 3.1 TWORZENIE NOWEJ BAZY DANYCH, WYKORZYSTANIE PHPMYADMIN 37 3. 1. 1 Wyświetlanie danych z bazy 39 3.2 PANEL ADMINISTRACYJNY SKLEPU 40 3.3 STRONA GŁÓWNA SKLEPU, CZĘŚĆ PUBLICZNA 43 3.3.1 Struktura strony głównej, produkty i wyszukiwarka 46 3.3.2 Kontakt 48 3.3.3 Mapa strony 48 3.3.4 Koszyk zakupów 49 3.3.5 Realizowanie zamówienia 50 3.3.6 Formy płatności 51

3.3.7 Skrypty CSS 52

ZAKOŃCZENIE 57 SPIS ILUSTRACJI 59 BIBLIOGRAFIA 60

Wstęp

W dobie wszechobecnego Internetu, rozrastającego się dynamicznie, stwarzającego wiele możliwości dla człowieka, kiedy to handel elektroniczny stał się jednym z większych źródeł sprzedaży i dystrybucji różnego rodzaju produktów, niezbędne wydaje się stosowanie oprogramowania, które w szybki i prosty sposób daje możliwość dokonania zakupów. Możliwość ukazania swojej oferty handlowej, wizerunku firmy sprawia, że podmioty handlowe mogą dotrzeć do praktycznie nieograniczonej liczby klientów.

Tego typu działania są powszechne i obecne praktycznie na każdym kroku. Na rynku panuje już wysoka konkurencja. Nie zmienia to jednak faktu, że coraz więcej osób planuje otwarcie sklepu internetowego, trafiającego z asortymentem do szerokiej grupy odbiorców. Właściwe wykorzystanie możliwości Internetu nie tylko w celach marketingowych, ale także w kierunku polepszenia zasad działania firmy może przynieść wymierne korzyści i oszczędności w prosperowaniu przedsiębiorstwa. Dlatego większość istniejących już firm stara się rozszerzyć swoją działalność. Firmy te oferują swoje produkty nie tylko na witrynach typu Allegro, ale również w prywatnych sklepach internetowych, odciążając tym samym swoich handlowców.

Celem niniejszej pracy było stworzenie prostego sklepu internetowego, przedstawiającego fragment firmy, która w najbliższej przyszłości stałaby się dystrybutorem oryginalnych części do samochodów osobowych. Do stworzenia projektu aplikacji zostały wykorzystane narzędzia języka PHP, HTML oraz MySQL. System funkcjonuje dzięki wykorzystaniu bezpłatnego hostingu na witrynie www.cba.pl.

W pierwszym rozdziale omówiono wymagania użytkowników do stworzenia wydajnego sklepu internetowego, przedstawiono porównanie tradycyjnego systemu sprzedaży ze sprzedażą internetową oraz opisano handel elektroniczny na podstawie portalu Allegro. Przedstawiono również historię języka PHP oraz HTML. W drugim rozdziale umieszczono informacje na temat narzędzi użytych do stworzenia sklepu internetowego. W trzecim rozdziale opisano etapy tworzenia sklepu oraz jego funkcjonowanie. Ukazane zostały również skrypty, na których bazuje sklep Bestcarparts.

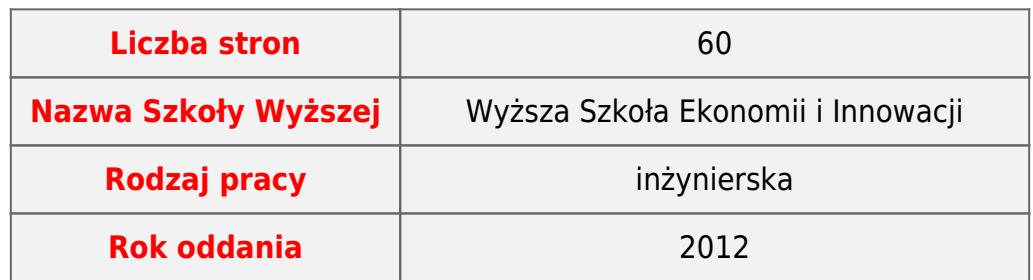

To jest gotowa, obroniona praca. Gdyby chcieli Państwo zlecić napisanie zupełnie nowej pracy, to zapraszamy na stronę [pisanie prac](https://pisanieprac.edu.pl/) - sprawdzony serwis!